## SAP ABAP table /MRSS/T\_SGE\_AVAIL\_TEAM {Complex Availabilities for Resources}

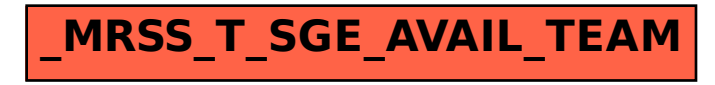